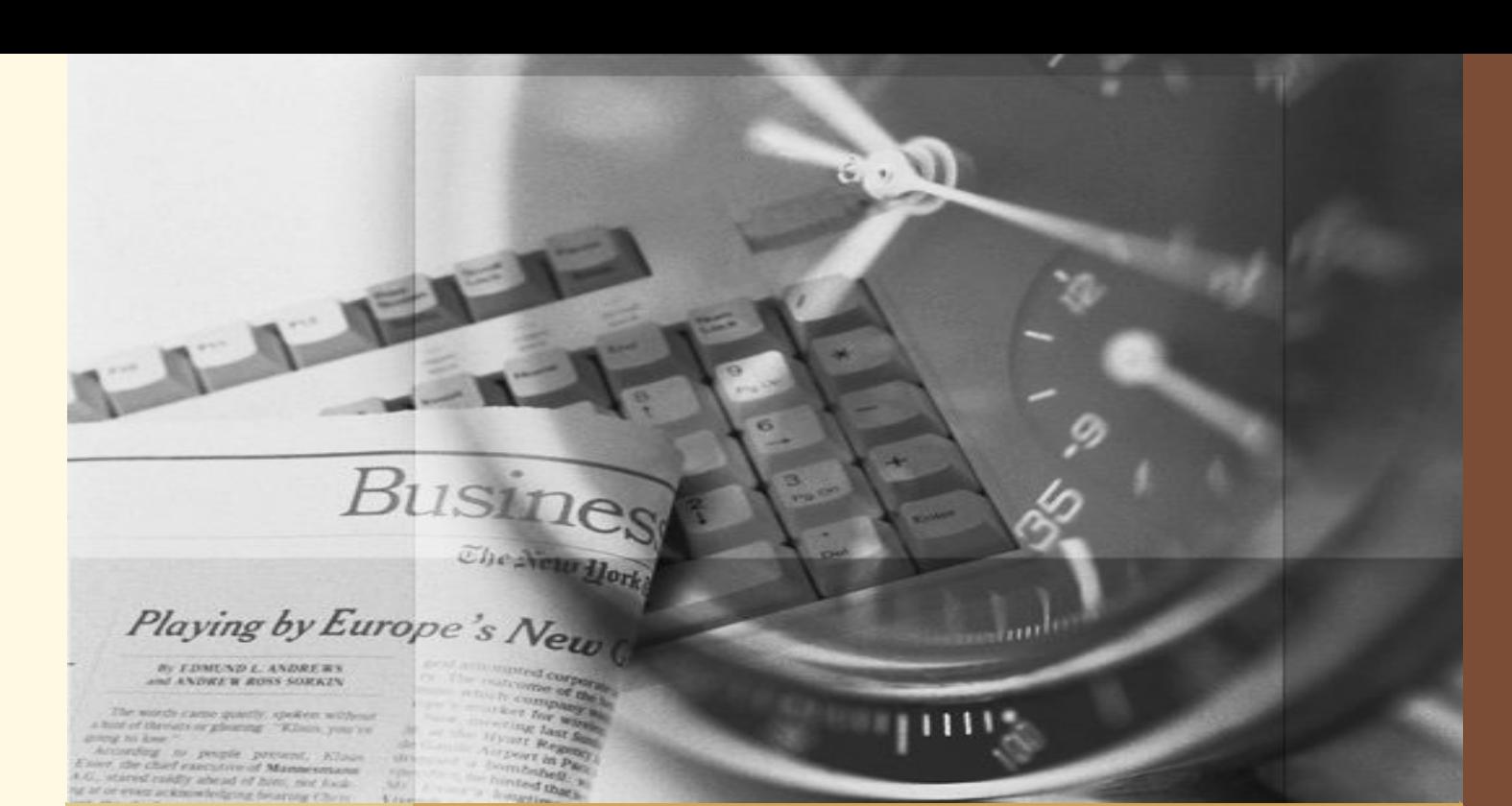

### **Як людзі чытаюць у інтэрнэце**

#### **Асаблівасці ўспрымання**

 **Што бачаць людзі, калі заходзяць на старонку вэб-сайта?**

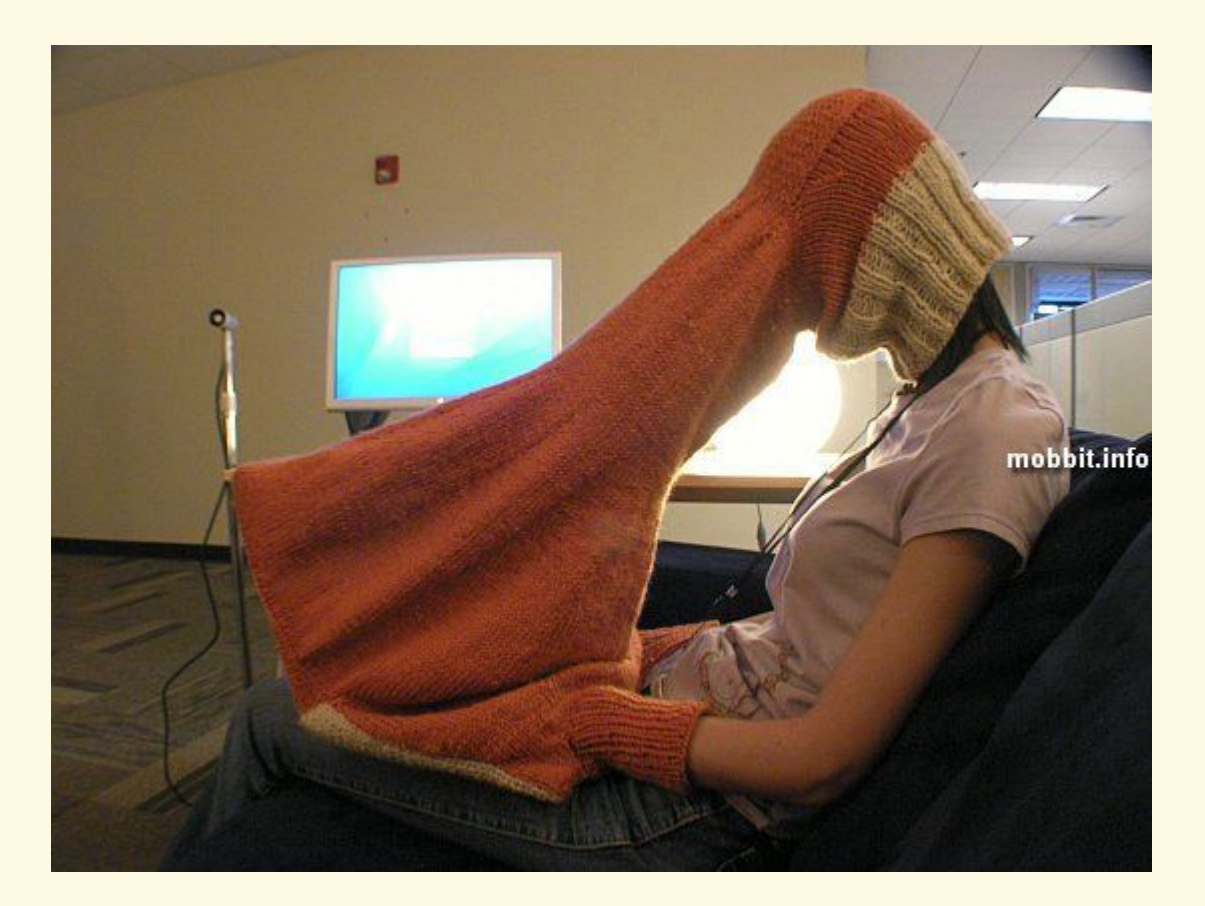

#### **Асаблівасці ўспрымання**

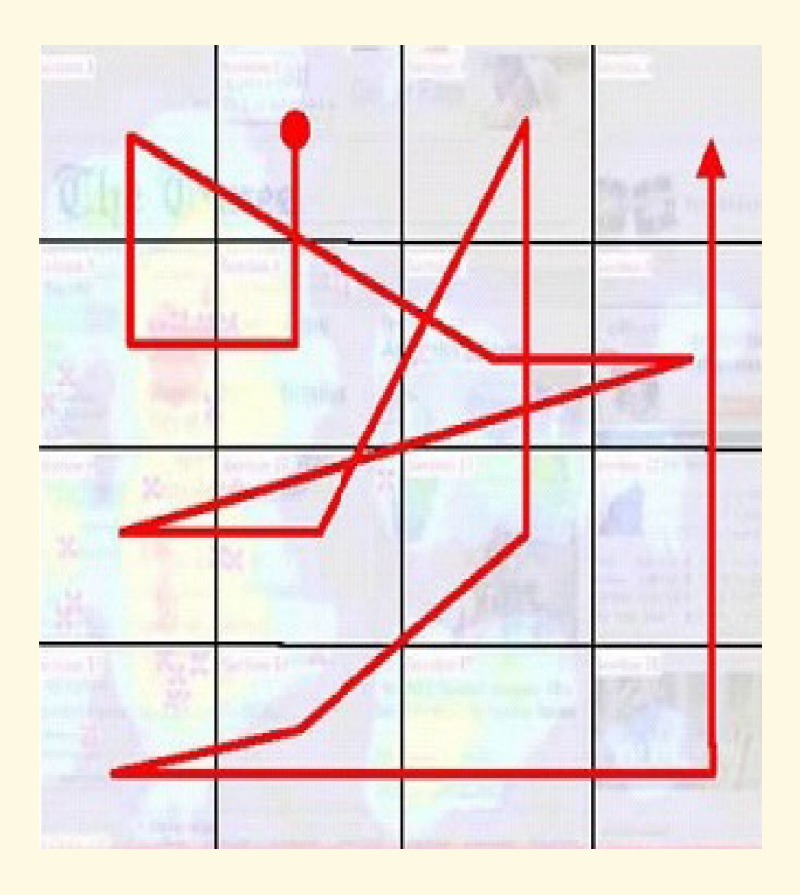

www.themegallery.com

Карыстальнік не шукае інфармацыю паслядоўна, слова за словам, як чытач газеты

Яго погляд «скануе» **візуальныя падказкі**, выхопліваючы **часткі сказаў** і наўпрост **асобныя словы**, ігнаруючы ўсё астатняе

### **Зоны актыўнасці**

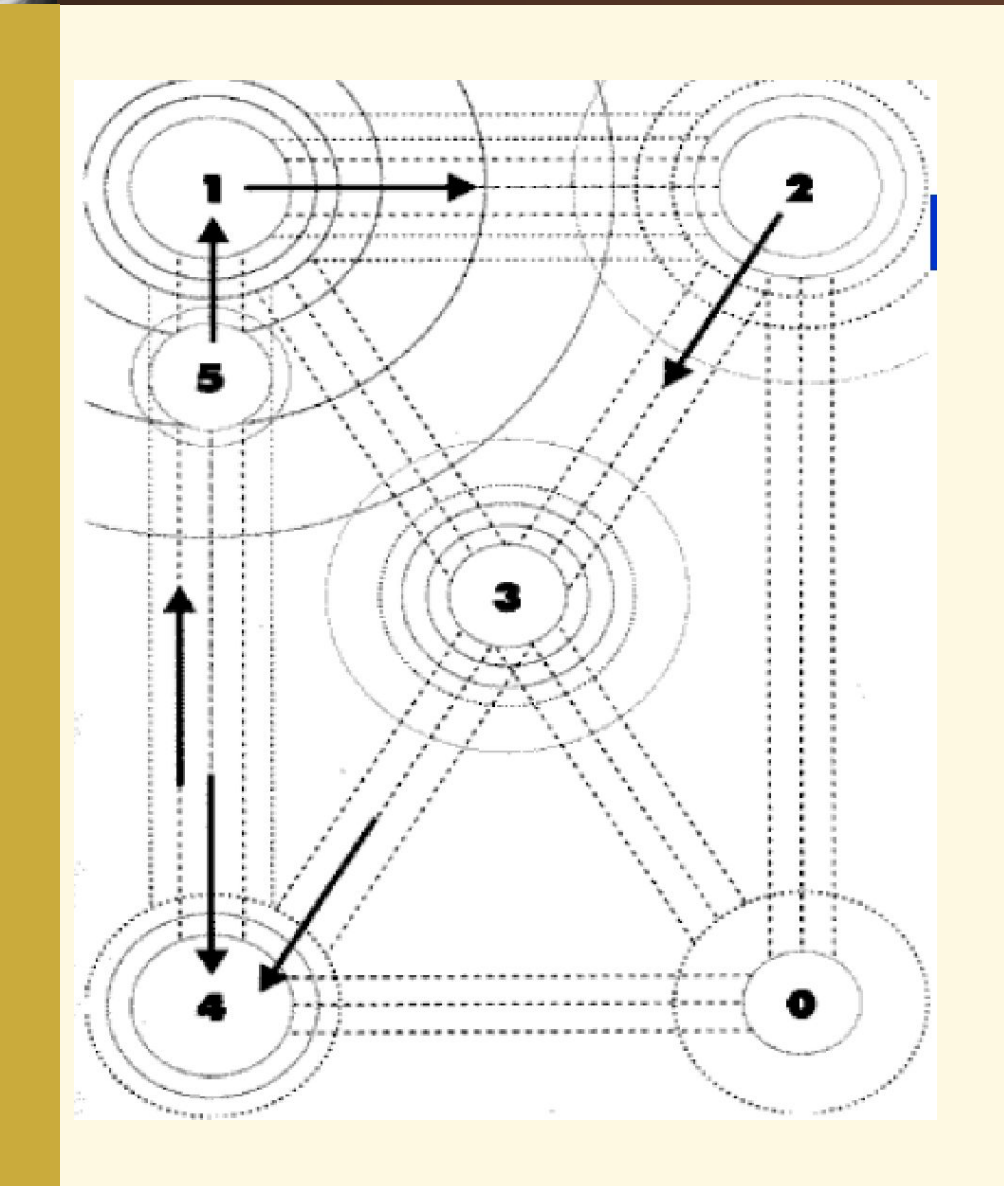

Дыяметр колаў вызначае шырыню зоны асаблівай увагі юзэра

**1** – максімальная зона актыўнасці, **0** – мінімальная

Левы і верхні бакі валодаюць максімальнай ступенню актыўнасці

## **Асаблівасці ўспрымання**

Для першапачатковага вывучэння старонкі «юзэру» дастаткова вокамгненнага прагляду

Толькі тое, што зацікавіць, ён успрымае асэнсавана

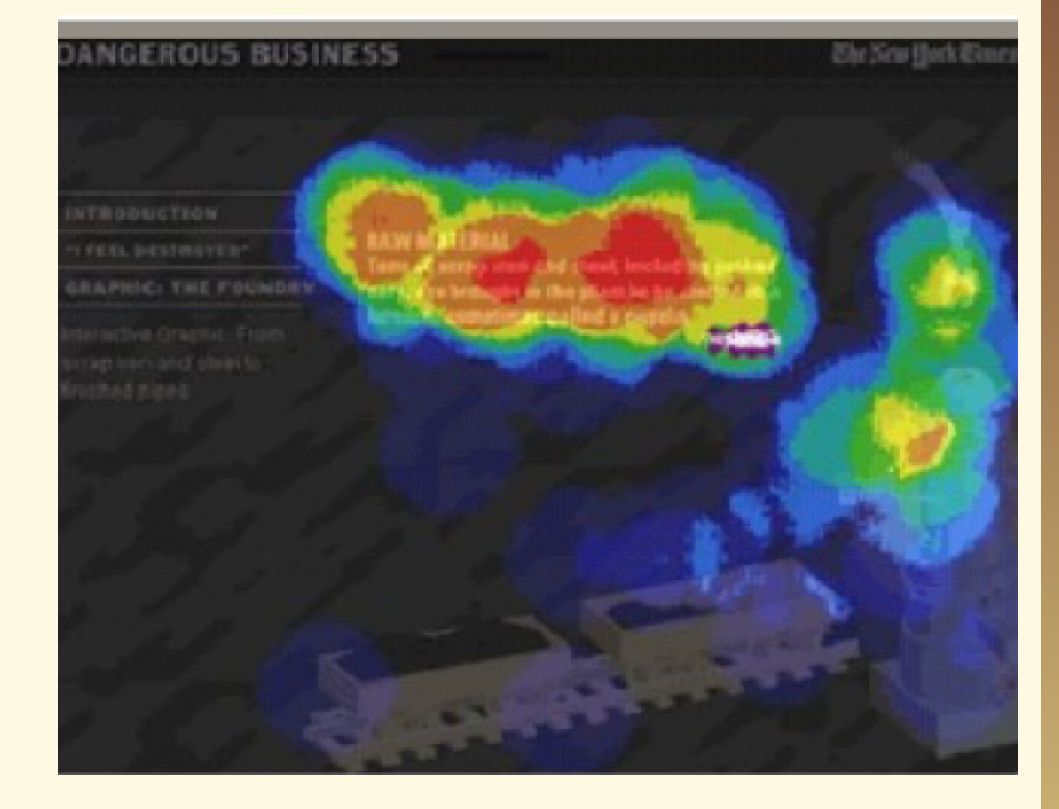

## **Як завабіць чытача ўглыб сайта?**

#### **Тызер — «дражнілка»**

#### **Тызер** —

www.themegallery.com

літаральна адзін абзац ці нават сказ, які перадае сутнасць тэксту ў канцэнтраванай форме

Гэта самая **«смачная»** частка тэксту

Зазвычай ёй спадарожнічае выразная ілюстрацыя

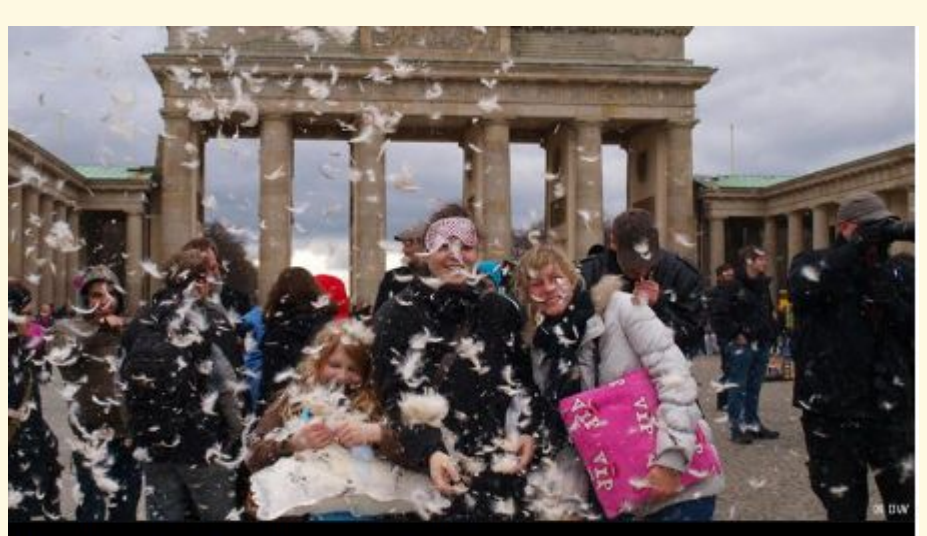

#### ПУХ И ПЕРЬЯ В ЦЕНТРЕ БЕРЛИНА Еще по теме Берлин: массовая драка подушками

В предпасхальную субботу жители немецкой столицы решили побить друг друга прямо возле Бранденбургских ворот. Площадь перед главной достопримечательностью Берлина разнесли в пух и прах!

1 2 3 4 5 6 7 8 9 10 11 12 13

Гэта як, калі б вы мусілі прыцягнуць увагу гандляроў і пакупнікоў на гаманлівым кірмашы…

#### **Што спрацуе:**

www.themegallery.com

«Выбуховая» навіна?

Інтрыгуючы каментар?

Супярэчлівае выказванне?

Альбо знарок закінутае ў натоўп пытанне?

#### ДРУГИЕ МАТЕРИАЛЫ РУБРИКИ «ЭКОНОМИКА»

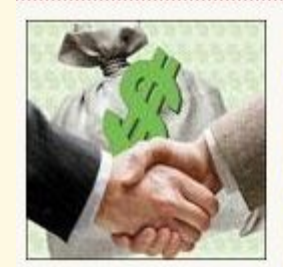

Белорусская приватизация склоняется к российскому сценарию Потерю собственности белорусское руководство воспринимает как потерю власти. Если последнее

немыслимо, то как согласиться с приватизацией?..

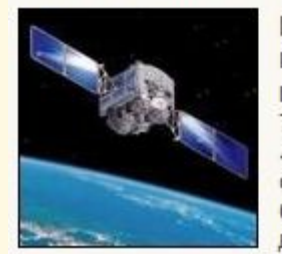

Белорусский космический спутник: полетит и заработает? 7 июня с космодрома «Байконур» должен состояться запуск белорусского спутника дистанционного

зондирования земли...

Удалы тызер — той, дзе ёсць **інтрыга** і **недасказанасць**

**Беларускі баец Віталь Гуркоў адказвае на пытанні без аніводнага слова**

**Пра схемы вялікага і малога шулерства**

**«Нам будзе проста забіваць рускіх, а рускім — нас!»**

**Яго аб'ём не перавышае 270 знакаў**

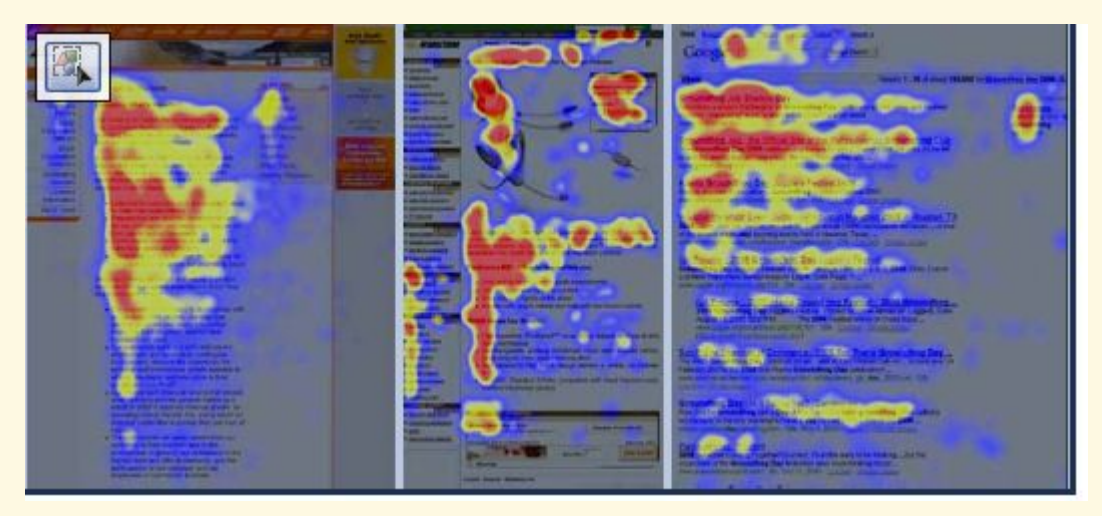

**Левая** частка сайта (і тэкста) чытаецца больш актыўна, чымсьці **правая**

На тое, каб прачытаць адзін радок на маніторы чытач выдаткоўвае **адну секунду**

**"Ліды"** і **кароткія абзацы** чытаюцца **часцей**, чымсьці астатні тэкст

http://www.onliner.by/

Карыстальнікі ігнаруюць . усё, што падобнае на рэкламу

У пошуках неабходнай інфармацыі яны засяроджваюць увагу на тых частках старонкі, дзе гэтая інфармацыя можа мясціцца на асноўным **тэксце** і **гіперспасылках**

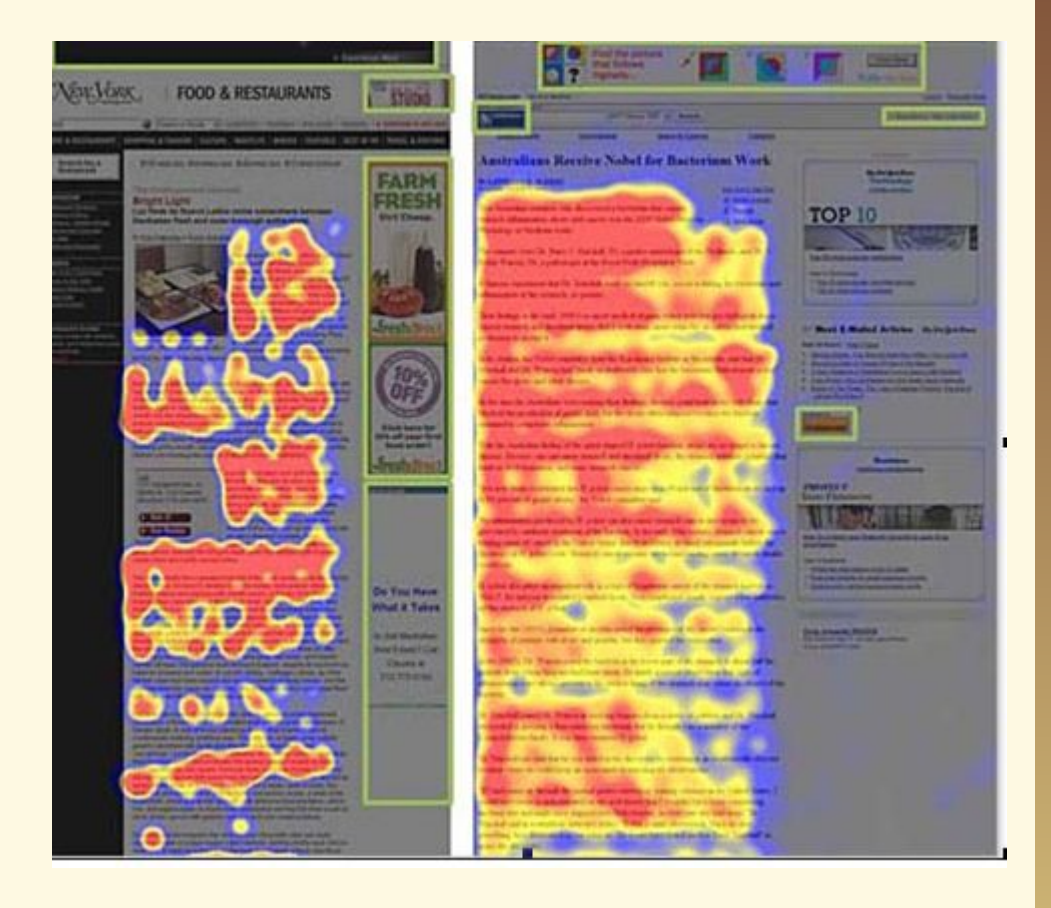

Карыстальнікі Web – занадта занятыя. Ім патрэбныя простыя факты. Яны аддаюць перавагу сціснутым тэкстам і выключна «па справе»

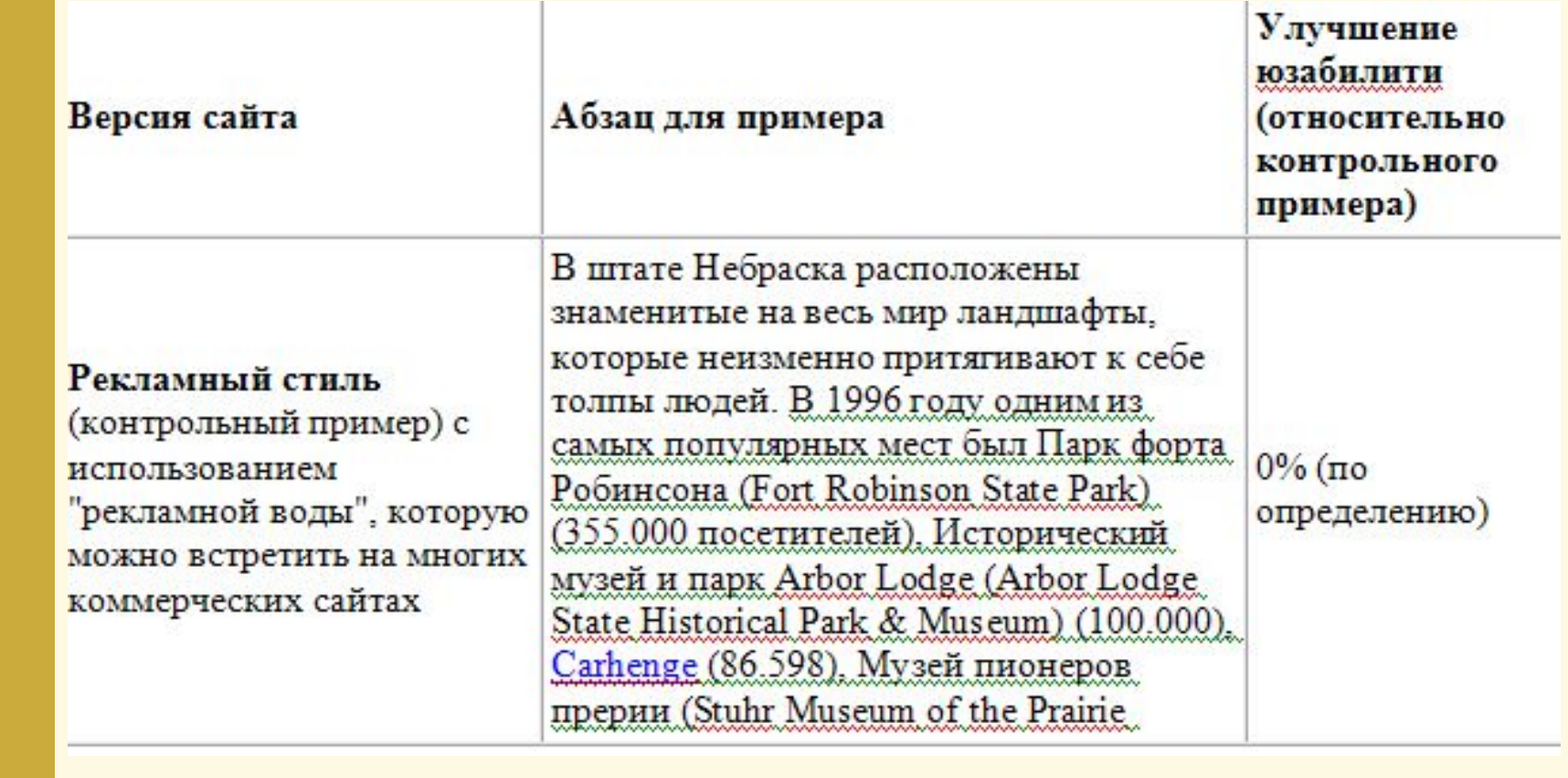

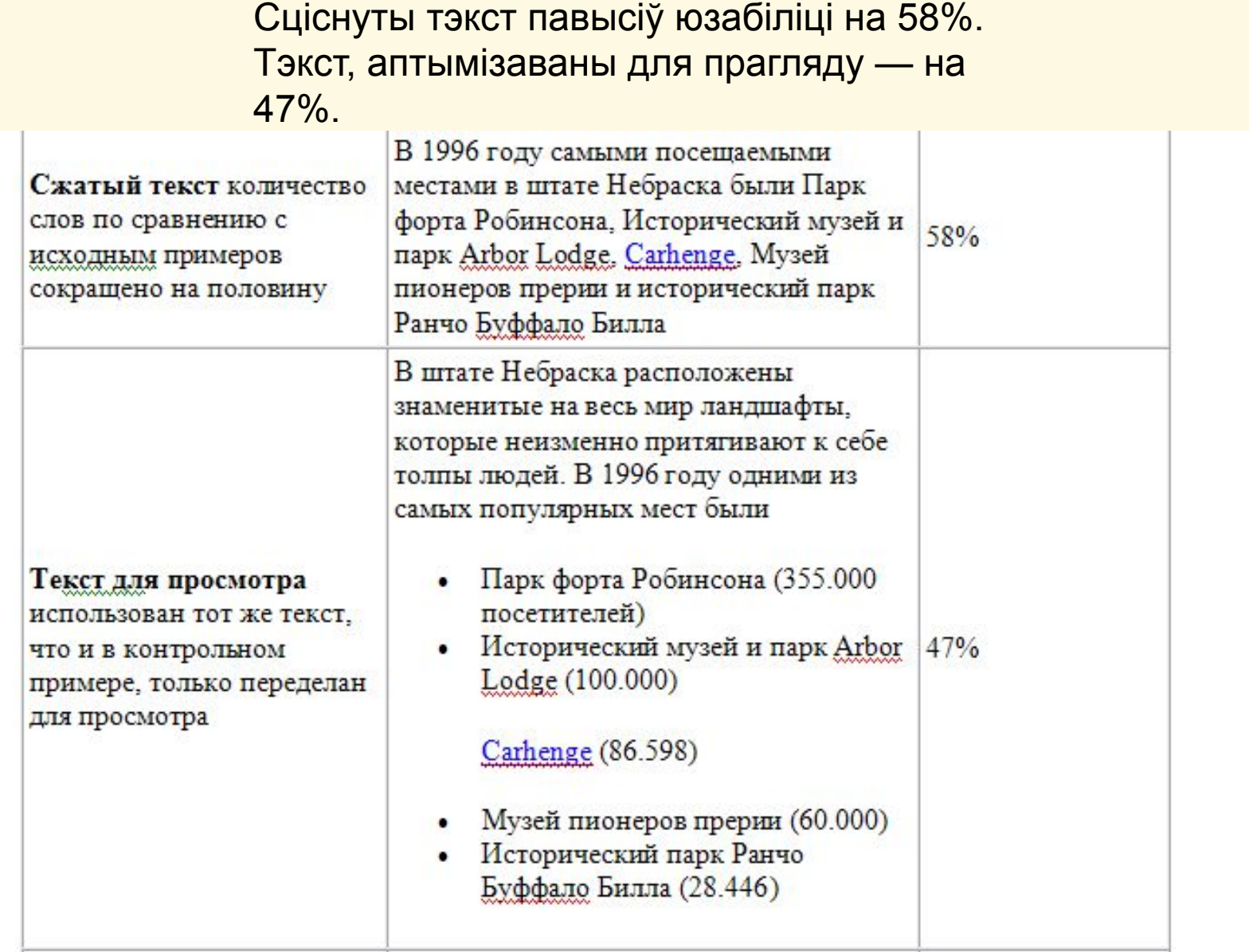

#### Даследчыкі прагназавалі, што аб'ектыўны стыль больш спадабаецца «юзэрам». Але не чакалі, што ажно на 27% .

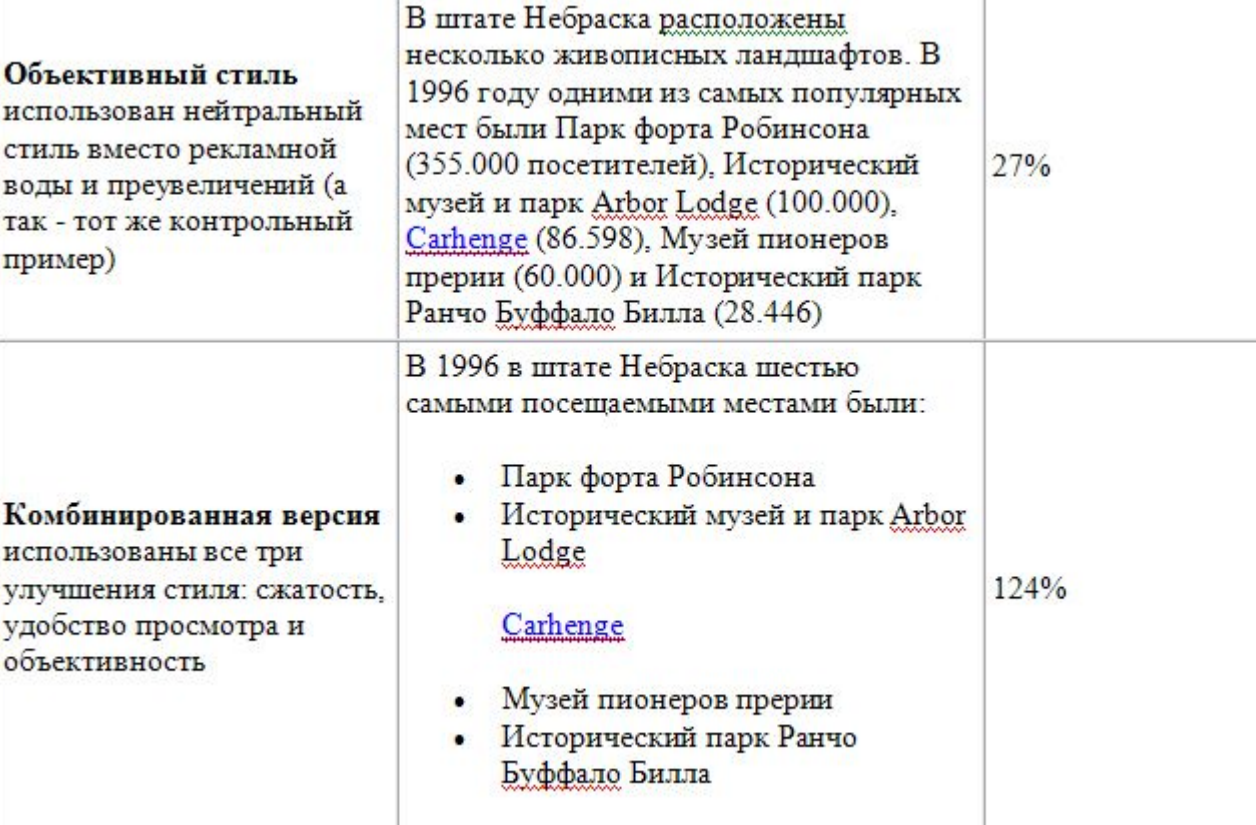

 **1. Вытрымкі з дакументаў альбо цытаты суразмоўцаў у тэкстах не выдзяляюцца курсівам**

Прычына: цытата такі самы фрагмент кантэнту, як і тэкст, які піша журналіст

#### **2. Калі ёсць што лінкаваць, лінкуйце** Полицейские отпустили Пархоменко без протокола

Гэтае правіла тычыцца: **пералінкоўкі** на папярэднія матэрыялы, спасылак на **крыніцы**, на **пошукавыя запыты**  і нават на старонкі з **даведкавай інфармацыяй**

www.themegallery.com

Члена Координационного совета (КС) оппозиции, журналиста Сергея Пархоменко отпустили из ОВД "Басманный". Об этом вечером в субботу, 27 октября, сообщает "Интерфакс", уточняя, что протокол в отношении него не составлялся.

"Ничего не стали оформлять. Мне не предъявили никаких обвинений," рассказал сам Пархоменко.

Ранее из полиции отпустили других членов КС - Алексея Навального, Сергея Удальцова и Илью Яшина. В отношении них были составлены протоколы по статье 20.2 КоАП РФ (нарушение порядка организации массовой акции). Судебное заседание, на котором будут рассмотрены

#### **II Комментарии**

Коллеги по автозаку 27.10.2012 КС оппозиции провел первое заседание и серию пикетов. Репортаж "Ленты.ру"

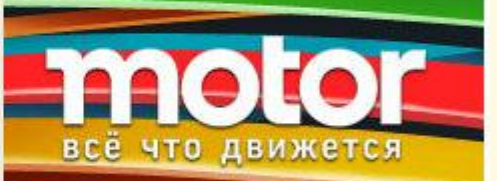

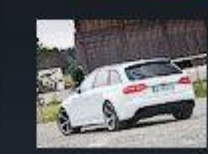

Укрощаем 450-сильный универсал Ауди:

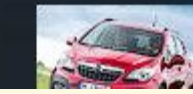

Тестируемстранный кроссовер

#### **3. Прозвішчы можна выдзяляць тлустым шрыфтам, каб чытачу было лепей арыентавацца ў тэксце**

• Выдрукаваць > Пераслаць сябру • Пракамэнтаваць

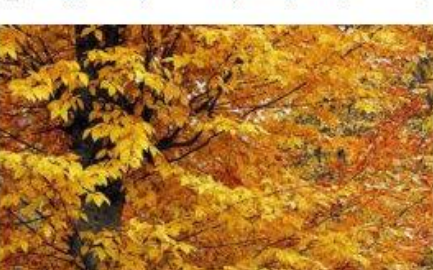

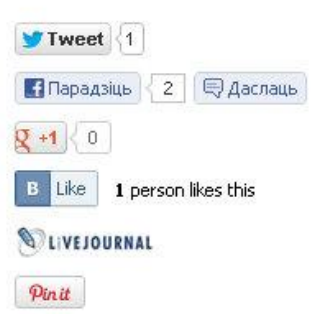

www.themegallery.com

26.10.2012 14:35

*<u>DAMEP ШРЫФТУ © Q</u>* 

Пятніца - конкурсны дзень фэстывалю. Журы конкурсу складаюць: Андрэй Сьцепанюк (дырэктар беларускага ліцэю ў Бельску), Лявон Вольскі, Міхал Анемпадыстаў.

Пасьля конкурснай часткі на сцэне Бельскага домукультуры выступяць Паліна Рэспубліка (ляўрэатка «Бардаўскай восені 2011»), гурт «HandmadE» і Віктар Шалкевіч.

«Бардаўская восень» сёлета праводзіцца 19-ты раз. Пракамэнтаваць, чым падобны гэты фэстываль на папярэднія, а чым адрозьніваецца ад іх, мы папрасілі **Ігара Лукашука** з кіраўніцтва Зьвязу беларускай моладзі ў Польшчы, які зьяўляецца арганізатарам «Бардаўскай восені»:

**4. Вынасныя цытаты – адзін са спосабаў прыцягнуць увагу наведвальніка сайта да тэксту, а таксама ўтрымаць чытача на старонцы**

Прыхільнікі Незалежнасьці і дэмакратычных рэформаў маглі разьлічваць мінімум на палову мандатаў

Мы не былі нагэтулькі наіўнымі, каб разьлічаць, што БНФ возьме больш паловы дэпутацкіх месцаў бясспрэчна, нягледзячы на новы закон, паводле якога павінны былі адбывацца выбары, варта было чакаць і супраціўленьня намэнклятуры, і фальсыфікацыяў (хаця магчымасьцяў для гэтага наш праект пакідаў значна меней, чым «стары»

выбарчы закон). Гусё ж, пры самых кепскіх выніках, БНФ у новым парлямэнце мог разьлічваць на 35-40 адсоткаў дэпутацкіх мандатаў; да іх можна было дадаць і 10-15 адсоткаў, пададзеных за прадстаўнікоў іншых партыяў (нават пры кволасьці і малавядомасьці большасьці зь іх прапарцыйная сыстэма давала тром ці чатыром партыям магчымасьць правесьці па некалькі сваіх прадстаўнікоў у парлямэнт). Плюс - так званыя «незалежныя» дэпутаты, многія зь якіх, як паказала практыка ВС-12, далучаліся да БНФ.

Існуе праблема выкарыстання розных варыянтаў двукоссяў і працяжнікаў

У адным тэксце могуць трапляцца двукоссі-"лапкі" і двукоссі-«ёлкі»

www.themegallery.com

А працяжнік можа быць "сярэднім", "доўгім" і нават "падвоеным-дэфісным"

#### Падкрэсліванне –

карыстальнік інтуітыўна чакае гіперспасылку *Курсіў* – на экране ўспрымаецца значна горш, чымсьці ў друкаванай версіі

#### **Болд** – традыцыйнае вылучэнне